*HR Office use only*

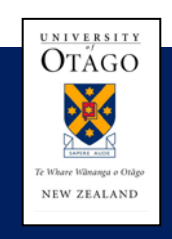

**Human Resources Division** 

## SICK/INJURY/DOMESTIC/BEREAVEMENT LEAVE RECORD

**NOTE:** Please only use this form if you are **part-time or full-time on a roster**. Complete the form and send to *HR Services, Jamieson Building, 398 Cumberland Street*.

All other staff should apply for leave using the **Staff Web Kiosk.** 

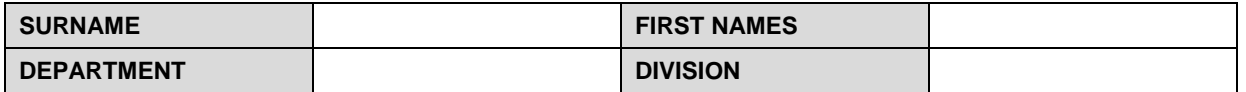

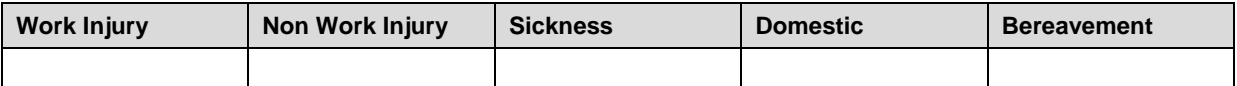

*(Please tick "" which is appropriate)*

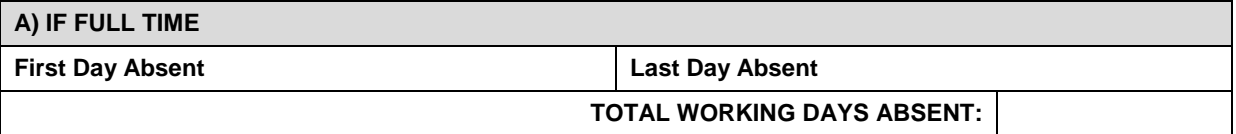

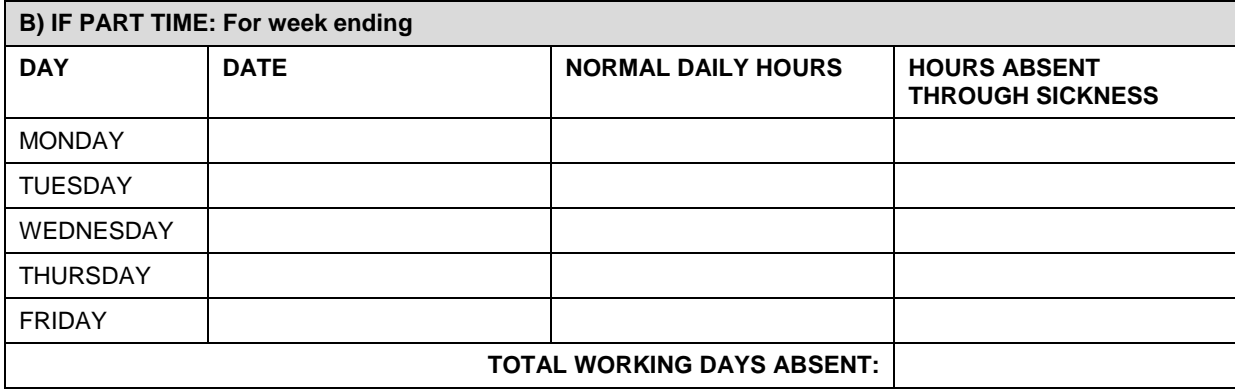

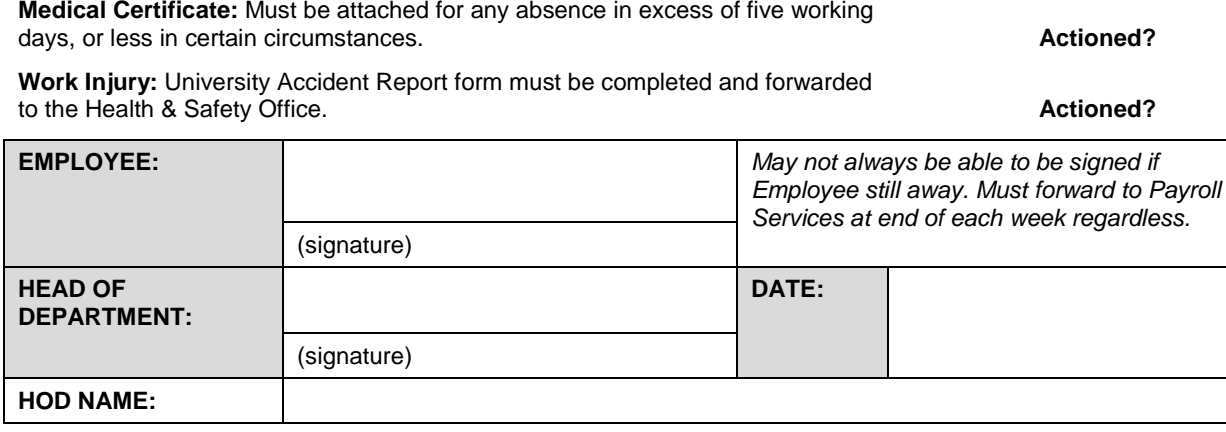

## **Payroll Services Office Use Only**

Emp No: \_\_\_\_\_\_\_\_\_\_\_\_\_\_\_\_\_\_\_\_ Entered: \_\_\_\_\_\_\_\_\_\_\_\_\_\_\_\_\_\_\_ Signature: \_\_\_\_\_\_\_\_\_\_\_\_\_\_\_\_\_\_\_ Date: \_\_\_